## ClickShare USB-C Button

Drahtloser USB-C-Button für ClickShare

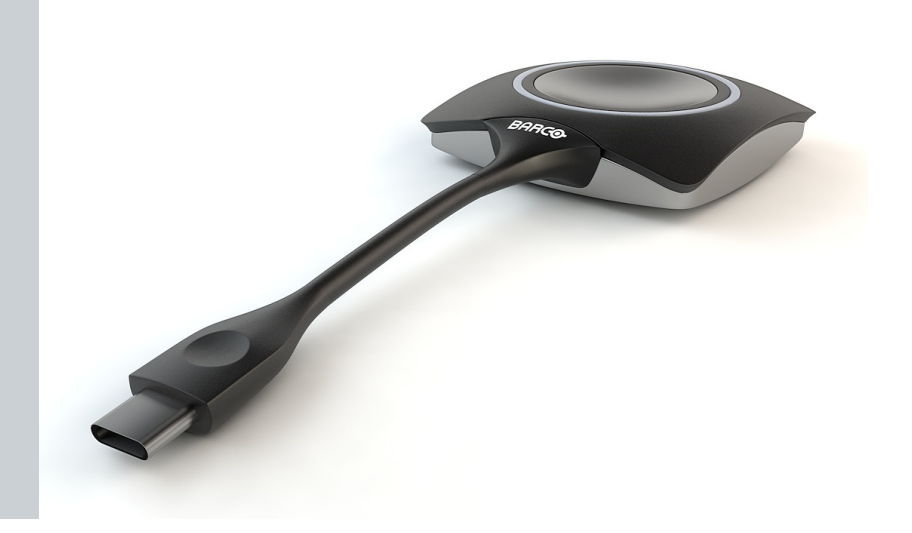

- b Ikonische ClickShare-Komponente
- USB-Gerät zum Starten der Bildschirmfreigabe
- b Verfügbar in USB-A- und USB-C-Version

Mit der bekanntesten Komponente unserer drahtlosen Kollaborationslösung bekommt unsere ClickShare-Lösung mit dem ClickShare Button den speziellen "Klick". Schließen Sie eines dieser Geräte an Ihren Laptop an, starten Sie die Anwendung, klicken Sie auf den Button und schon sind Sie bereit, Ihre Inhalte mithilfe der AV-Technik im Meetingraum zu teilen. Der Button ist mit USB-C-Anschluss erhältlich.

Der ClickShare Button ist ISO 27001-zertifiziert.

Um sicherzustellen, dass Ihre Inhalte auf dem richtigen Screen angezeigt werden, wird jeder ClickShare Button mit einer ClickShare Base Unit gekoppelt. Der Koppelungsvorgang ist schnell und einfach, sodass ClickShare Buttons problemlos meetingraumübergreifend ausgetauscht werden können. Es können mehrere ClickShare Buttons mit der ClickShare Base Unit gekoppelt werden und je nach Base Unit können Inhalte mit bis zu acht Personen auf dem Screen gleichzeitig geteilt werden.

Die Möglichkeit einen USB-C- oder einen regulären Button zu nutzen, macht ClickShare zum Hit bei jedem Meeting, da es mit jedem Laptop funktioniert und ein hervorragendes Benutzererlebnis in jeder Art Meetingraum ermöglicht. Bei Verwendung eines USB-Can-USB-A-Adapters kompatibel mit jedem USB-A-Ausgang.

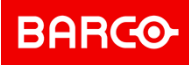

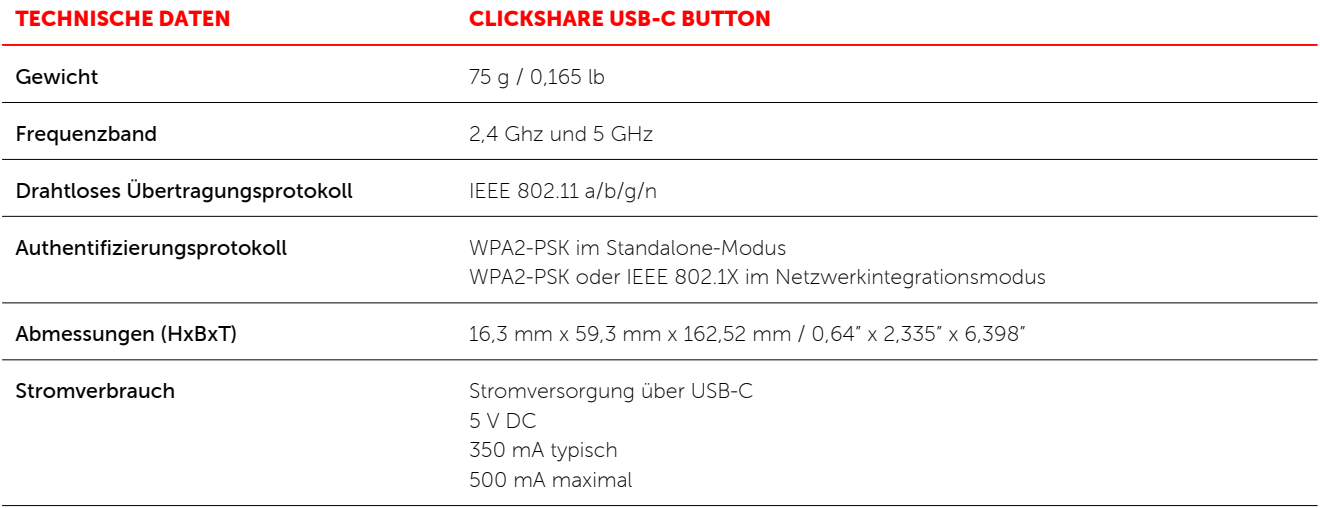

## Generiert am: 16 May 2019

Die angegebenen Informationen und Daten sind typisch für das beschriebene Gerät. Jede Spezifikation kann sich aber ohne vorherige<br>Ankündigung ändern. Die aktuelle Version dieser Broschüre finden Sie unter www.barco.com.

ENABLING BRIGHT OUTCOMES

**BARGO**